[Introdução](#page-2-0) [Metodologia](#page-5-0) [Resultados](#page-8-0) [Discussão](#page-16-0) [Conclusão](#page-18-0)

<span id="page-0-0"></span>Oráculos de Bad Smells - Uma Revisão Sistemática da Literatura

Rafael Prates Ferreira Trindade

Co-Autora: Mariza Andrade da Silva Bigonha Co-Autora: Kecia Aline Marques Ferreira

> CBSoft 2020 SBES 2020

Outubro de 2020

 $\left\{ \begin{array}{ccc} -4 & -2 & -1 \\ -4 & -2 & -1 \end{array} \right.$ 

4 0 8

 $2Q$ 

∍

### Roteiro da Apresentação

### 1 [Introdução](#page-2-0)

- 2 [Metodologia](#page-5-0)
- 3 [Resultados](#page-8-0)

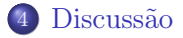

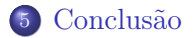

 $\leftarrow$ 

凸 ×  $\rightarrow$ ÷  $\rightarrow$   $\rightarrow$   $\equiv$   $\rightarrow$ 

重

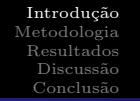

<span id="page-2-0"></span>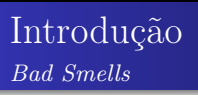

- Beck e Fowler cunharam o termo bad smell para identificar fatores de qualidade em código que podem ser refatorados para aumentar o manutenibilidade de software
- Fowler et al. (1999) definiram um conjunto de 22 bad smells
- Brown et al. (1998) contribuem com a descrição de 14 bad smells separados em momentos: na gestão, na arquitetura ou no desenvolvimento

イロト イ押ト イヨト イヨト

э

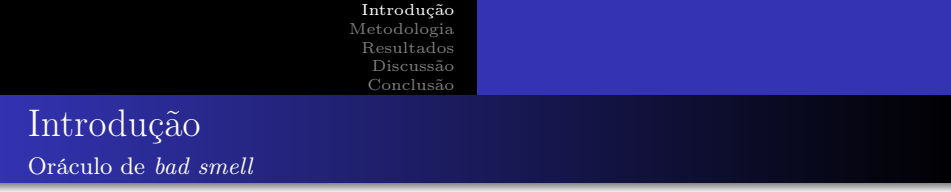

- Conjunto de dados considerados verdadeiros acerca de determinada característica de um software
- **Oráculo de bad smell** consiste em um arquivo independente de formato que indica quais classes possuem uma ocorrência de um bad smell
- Pode-se gerar um oráculo de bad smells por meio de (i) inspeção manual de um sistema, (ii) varredura automática ou (iii) combinação de ambas as técnicas
- A avaliação de técnicas e ferramentas de detecção de bad smells pode ser realizada via comparação dos seus resultados com um oráculo

 $QQ$ 

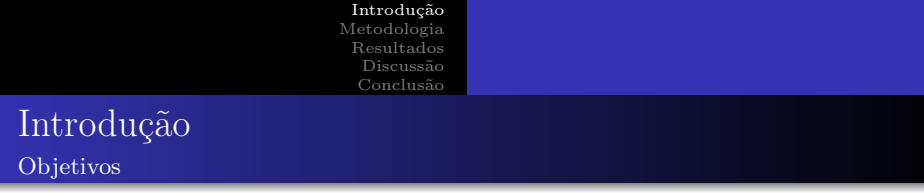

Identificar oráculos de bad smells propostos na literatura. Objetivos específicos:

- <sup>1</sup> Identificar como foram construídos os oráculos de bad smells
- <sup>2</sup> Identificar as características dos oráculos de bad smells
- <sup>3</sup> Identificar oráculos de bad smells disponíveis online

<span id="page-5-0"></span>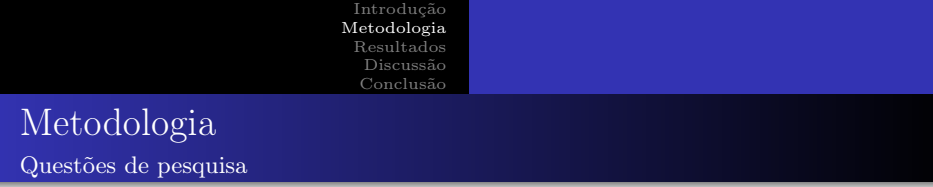

QP1 - Quais oráculos de bad smells foram propostos na literatura?

QP2 - Em quais linguagens de programação os sistemas que compõem os oráculos são implementados?

QP3 - Qual é o tamanho dos sistemas que compõem os oráculos?

QP4 - Quais bad smells são considerados pelos oráculos?

QP5 - Quais abordagens foram usadas para criar os oráculos?

 $QQ$ 

[Introdução](#page-2-0) [Metodologia](#page-5-0) [Resultados](#page-8-0) [Discussão](#page-16-0) [Conclusão](#page-18-0) Metodologia

(("oracle"OR "benchmark") AND (("anti-pattern"AND "software") OR ((("bad"OR "design"OR "code"OR "architecture") AND  $("small")$ ) OR  $((\text{``design''OR ``code''}) AND \text{``anomaly''})))$ 

String de busca

 $\leftarrow$ 

э

- ← 何 ▶ → ( ヨ ▶ → ( ヨ ▶

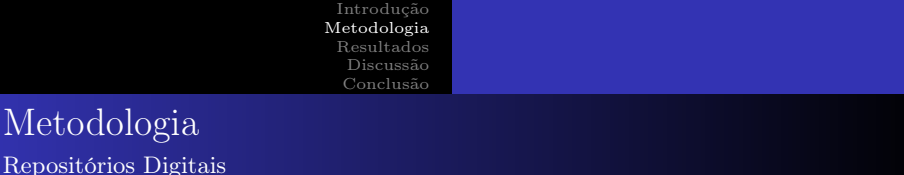

- ACM Digital Library (http://dl.acm.org/)
- IEEE Xplore (http://ieeexplore.ieee.org/)
- Science Direct (http://www.sciencedirect.com/)
- Scopus (http://www.scopus.com/)
- Springer (https://link.springer.com/)
- Web of Science (http://webofknowledge.com/)
- Engineering Village (http://www.engineeringvillage.com/)
- Google Scholar (https://scholar.google.com.br/)

医阿雷氏阿雷氏征

<span id="page-8-0"></span>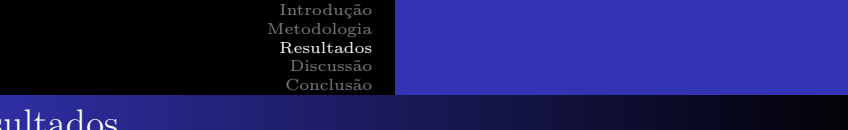

#### Res Refinamentos

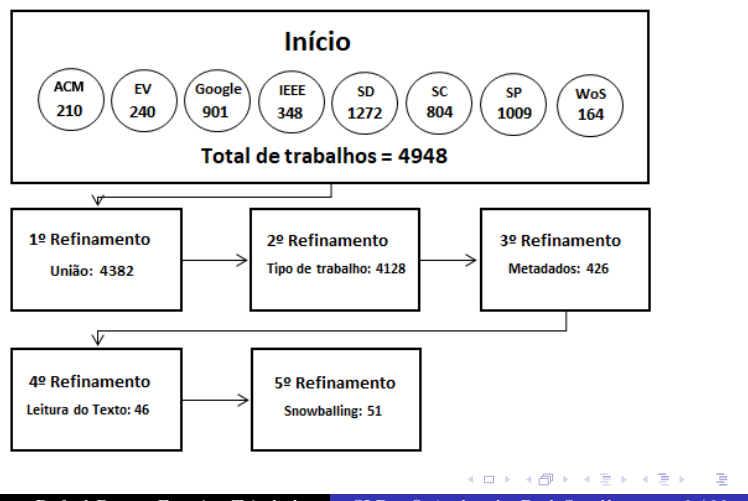

Rafael Prates Ferreira Trindade SLR - Oráculos de Bad Smells 9/20

 $2QQ$ 

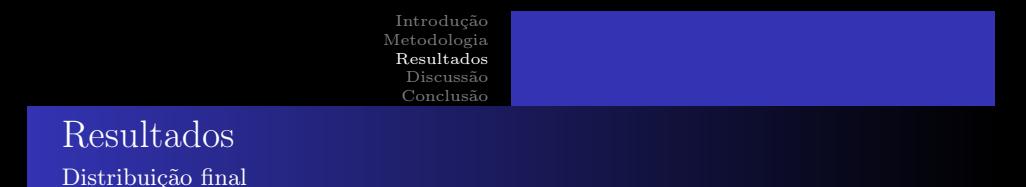

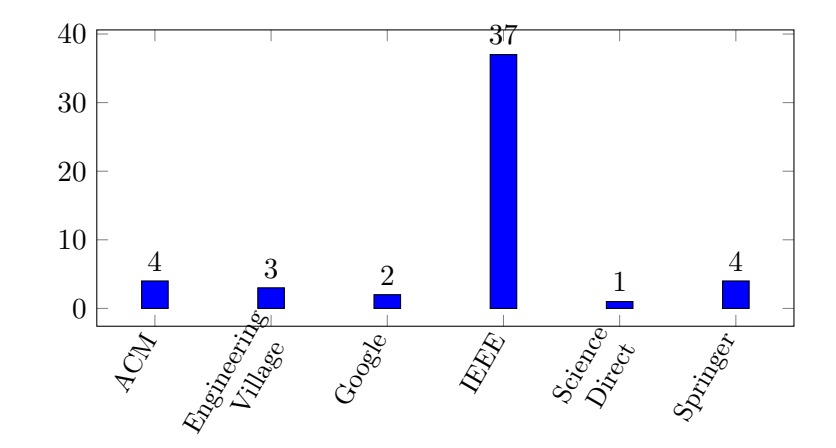

 $\leftarrow$   $\Box$   $\rightarrow$ 4 同 È

重

B

×  $\prec$ ×  $\left($ **D** 

[Metodologia](#page-5-0) [Resultados](#page-8-0) [Discussão](#page-16-0) [Conclusão](#page-18-0)

### Resultados

QP1 - Quais oráculos de bad smells foram propostos na literatura?

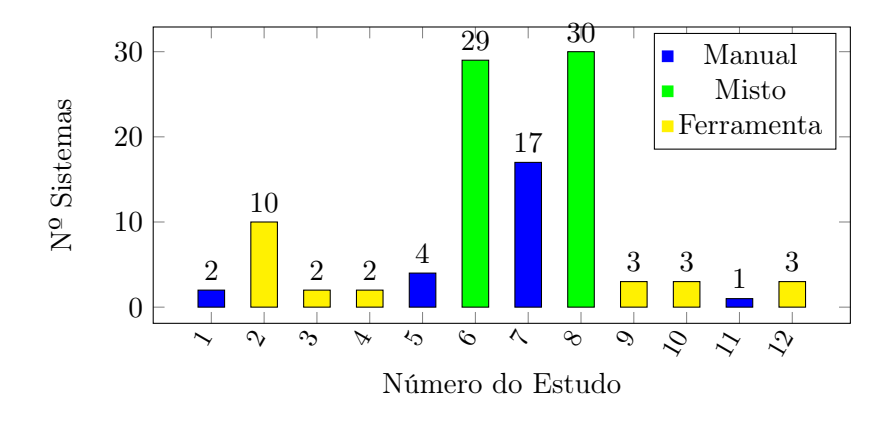

 $\leftarrow$ 

 $2Q$ 

重

э

[Metodologia](#page-5-0) [Resultados](#page-8-0) [Discussão](#page-16-0) [Conclusão](#page-18-0)

### Resultados

QP1 - Quais oráculos de bad smells foram propostos na literatura?

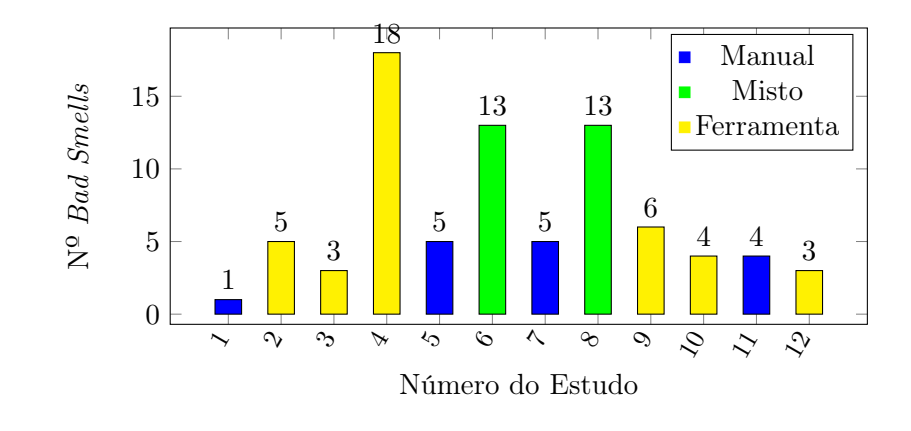

 $\leftarrow$ 

凸

 $2Q$ 

重

э **B** 

# Resultados

QP2 - Em quais linguagens de programação os sistemas que compõem os oráculos são implementados?

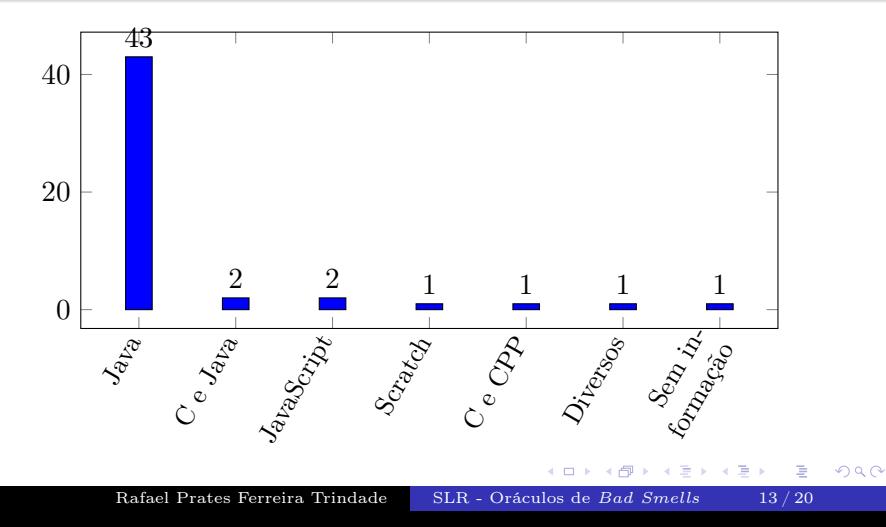

### Resultados

QP3 - Qual é o tamanho dos sistemas que compõem os oráculos?

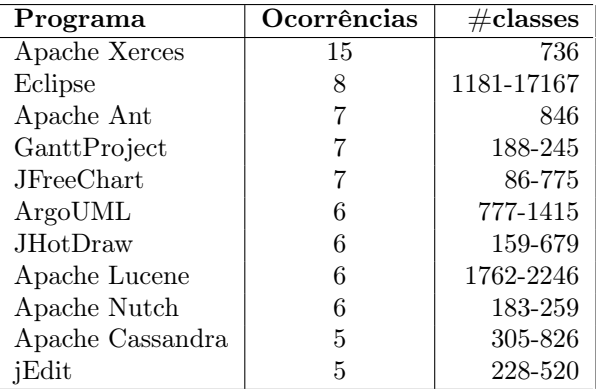

4 0 8

凸  $|b| = 4$  $\rightarrow$   $298$ 

重

 $\rightarrow$   $\equiv$   $\rightarrow$ 

# Resultados

QP4 - Quais bad smells são considerados pelos oráculos?

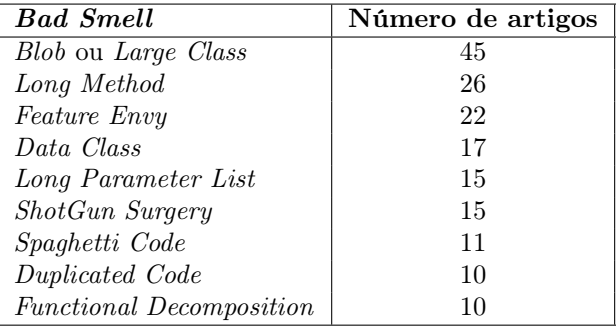

 $\leftarrow$   $\Box$ 

→ 御き → 周囲 → → 周囲

 $298$ 

重

### Resultados

QP5 - Quais abordagens foram usadas para criar os oráculos?

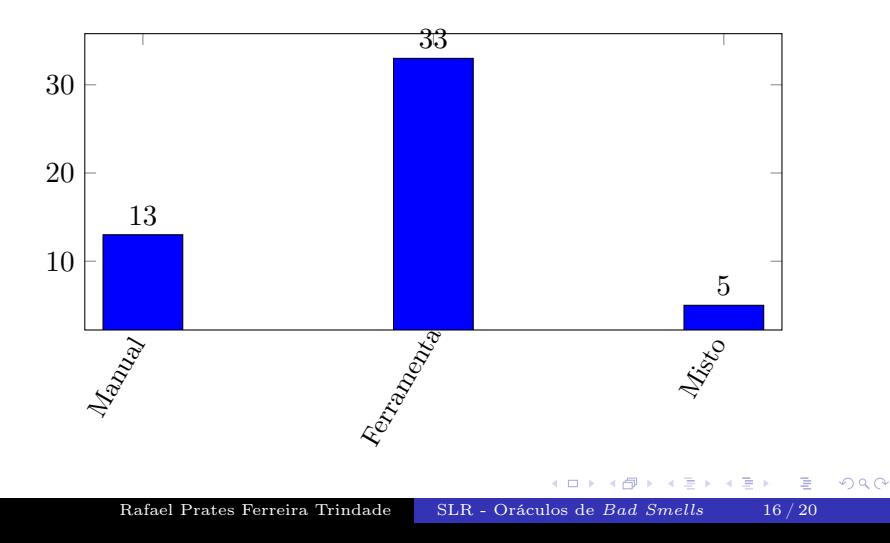

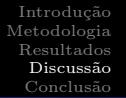

<span id="page-16-0"></span>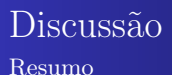

- <sup>1</sup> Java é a linguagem mais considerada na criação de oráculos de bad smells
- <sup>2</sup> A maioria dos oráculos são produzidos a partir de códigos open source
- <sup>3</sup> Existem apenas 12 oráculos de bad smells online, 4 produzidos por abordagem manual

イロト イ母ト イヨト イヨト

э

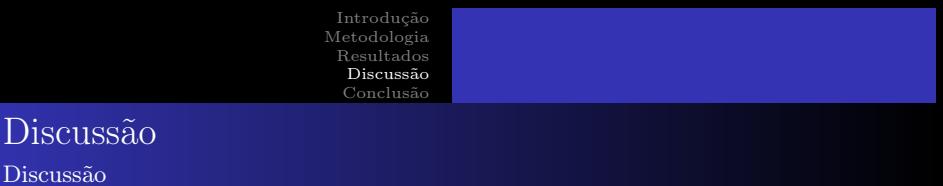

- <sup>1</sup> Oráculos produzidos por ferramentas não podem ser considerados ground truth já que passam por um filtro da ferramenta
- <sup>2</sup> Abordagem mista garante que os resultados obtidos pelas ferramentas estão corretos, mas não priva os resultados de falsos negativos
- <sup>3</sup> A abordagem manual é a mais relevante, uma vez que o software em sua totalidade é avaliado pelo crivo do especialista
- <sup>4</sup> Insights podem ser obtidos do confronto entre os resultados de oráculos e os resultados retornados por ferramentas

(ロ) (御) (唐) (唐) (唐

<span id="page-18-0"></span>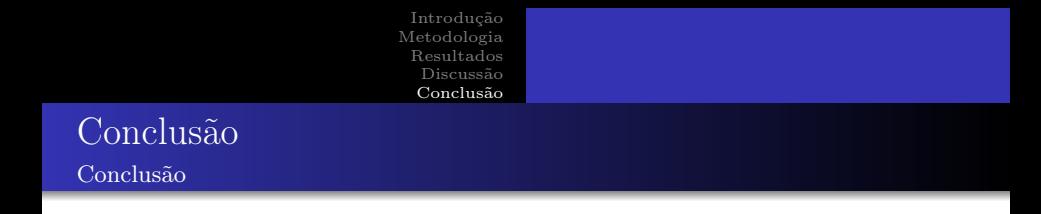

- Foram retornados 4.948 estudos primários após execução da string de busca
- Apenas 12 oráculos de bad smells estão disponíveis online
- Os bad smells definidos por Fowler são os mais comuns entre os estudos
- Poucos oráculos indicam os métodos onde estão localizados os bad smells
- A maioria dos oráculos são gerados pela aplicação de ferramentas, o que é uma ameaça relevante a sua validade

イロト イ母 ト イヨ ト イヨ トー

B

[Metodologia](#page-5-0) [Resultados](#page-8-0) [Discussão](#page-16-0) [Conclusão](#page-18-0)

# <span id="page-19-0"></span>Agradecimentos

# Fim!

Rafael Prates Ferreira Trindade [SLR - Oráculos de](#page-0-0) Bad Smells 20/20

重

メロト メタト メミト メミト